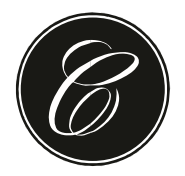

## STUDIO COMMERCIALISTA ASSOCIATO CONTRINO

## **OGGETTO: Circolare 26.2018 Seregno, 18 ottobre 2018**

## **FATTURAZIONE ELETTRONICA – ADEMPIMENTI OPERATIVI AGGIORNAMENTO**

Facendo seguito alle precedenti informative sulla fatturazione elettronica, obbligatoria per disposizione di legge dal 1 gennaio 2019, si inviano le seguenti note per la puntuale attivazione del servizio.

Ricordiamo che la **'fattura elettronica'** è un sistema digitale di emissione, trasmissione, ricezione e conservazione delle fatture che permette di eliminare il supporto cartaceo. Il nuovo formato in cui le fatture elettroniche devono essere prodotte, trasmesse, ricevute, archiviate e conservate è un formato digitale chiamato XML (eXtensible Markup Language), un linguaggio informatico che consente di definire e controllare il significato degli elementi contenuti in un documento, al fine quindi di verificare le informazioni per i controlli previsti per legge.

Il **"Sistema di Interscambio (SDI)"**, gestito dall'Agenzia delle Entrate, è un sistema informatico in grado di: ricevere le fatture sotto forma di file con le caratteristiche del formato XMLPA - effettuare controlli sui file ricevuti - inoltrare le fatture ai destinatari. Non ha alcun ruolo amministrativo e non assolve compiti relativi all'archiviazione e conservazione delle fatture, è sostanzialmente un canale, un 'postino' che recapita un flusso.

La soluzione per adempiere alla gestione di quanto sopra è costituita da un servizio web che, operando come un hub digitale multicanale, offre la possibilità di gestire attraverso un unico servizio - il **Digital Hub** appunto - la trasmissione di fatture elettroniche sia verso le aziende, i privati e le pubbliche amministrazioni.

Il servizio è in grado di ricevere i file in formato XML generati da altri prodotti di fatturazione tecnicamente abilitati alla creazione dell'XML e provvedere alla trasmissione tramite il sistema di interscambio dell'Agenzia delle Entrate (SDI), gestire le opportune ricevute e notifiche e infine inviare automaticamente in conservazione digitale.

#### **RIEPILOGO ADEMPIMENTI.**

- 1) In primo luogo è necessario **verificare con la casa di software i processi interni di fatturazion**e e la loro conformità con i tracciati imposti dalle specifiche tecniche.
- 2) Inoltre è necessario **aggiornare ovvero integrare le anagrafiche**. A questo scopo si ritiene necessario inviare ai propri clienti una apposita comunicazione con cui invitano questi ultimi a fornire i dati necessari per poter trasmettere il file allo Sdi con la certezza di recapitare la fattura all'indirizzo giusto. In particolare è necessario richiedere ed essere in possesso del "CodiceDestinatario" o, in alternativa dell'indirizzo PEC.
- 3) Quindi **comunicare ai fornitori il vostro "CodiceDestinatario"** o QR Code (Che lo Studio invierà non appena terminate le operazioni di delega).
- 4) Per le diverse **modalità di emissione della fatture XML** invio, ricezione fatture tramite il sistema di interscambio (SDI) si rinvia a alle diverse soluzione proposte e definite con lo Studio. Queste le possibili soluzioni alternative.

STUDIO COMMERCIALISTA ASSOCIATO CONTRINO · Contrino Rag. Gaspare · Contrino Dott. Luca Tel. 0362.220979 · Fax 0362.328187 · www.contrino.it · info@contrino.it · Viale Santuario, 70 - 20831 Seregno (MB) · P.IVA & C.F. 07379530962

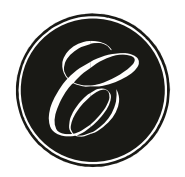

# STUDIO COMMERCIALISTA ASSOCIATO CONTRINO

**Soluzione A) Utilizzo proprio gestionale** per emissione fatture XML – invio, ricezione fatture e conservazione digitale con utilizzo di un portale dell'azienda. In questo caso lo Studio è completamente estraneo alla gestione delle fatture elettroniche attive e passive.

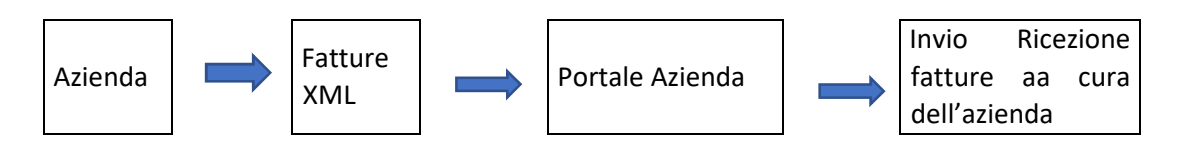

**Soluzione B)** Utilizzo proprio gestionale per emissione fatture XML – invio, ricezione fatture e conservazione digitale con **utilizzo del dispositivo Digital Hub** a cura dell'azienda o dello Studio.

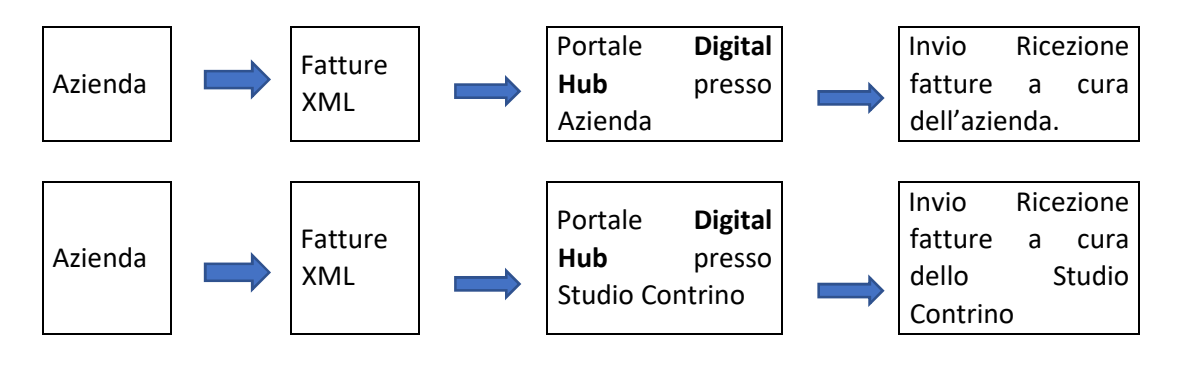

**Soluzione C) Utilizzo di dispositivo** messo a disposizione dello studio **(Tieni il conto (TIC) – Digital Hub APP)** per emissione fatture XML – invio, ricezione fatture e conservazione digitale con utilizzo del dispositivo Digital Hub a cura dell'azienda o dello Studio.

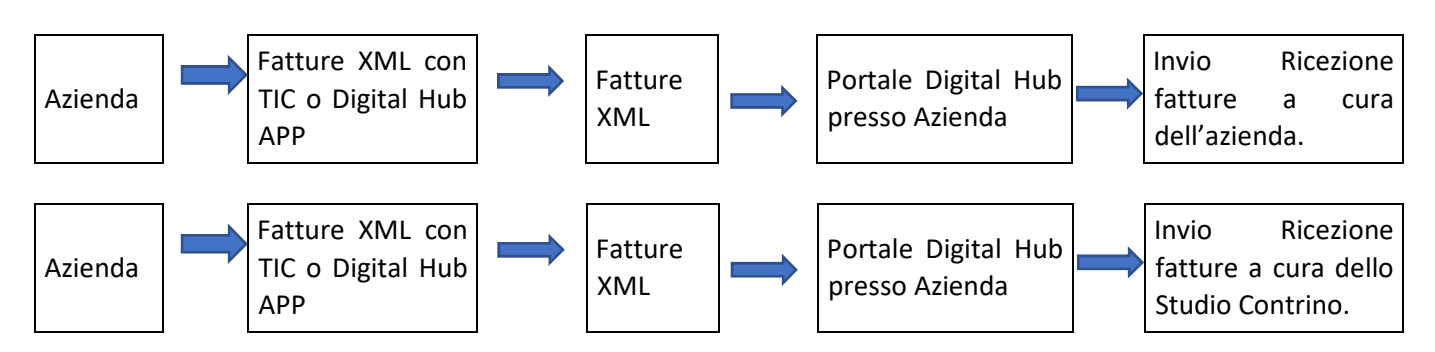

STUDIO COMMERCIALISTA ASSOCIATO CONTRINO · Contrino Rag. Gaspare · Contrino Dott. Luca Tel. 0362.220979 · Fax 0362.328187 · www.contrino.it · info@contrino.it · Viale Santuario, 70 - 20831 Seregno (MB) · P.IVA & C.F. 07379530962

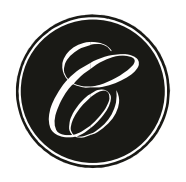

# STUDIO COMMERCIALISTA ASSOCIATO CONTRINO

### **Si illustrano brevemente le diverse caratteristiche dei dispositivi Tieni Il Conto (TIC) e Digital Hub App.**

**TIENI IL CONTO (TIC):** (i) Richiede una specifica licenza, (ii) e' un servizio web (ii) può essere usato da utenti contemporaneamente, (iii) è in cloud e quindi non necessita di backup o protezione dei dati, (iv) utilizzabile per fatturazione alla pubblica amministrazione, (v) può essere usato per l'emissione di DDT, (vi) ha un canone annuale di utilizzo.

**DIGITAL HUB APP:** è destinata ad una clientela più basica (i) è gratuita, (ii) è un'APP con installazione locale (non è possibile accedere da postazioni diverse, (iii) necessita di backup e precauzioni per la protezione dei dati, (iv) Non è possibile utilizzarlo per la fatturazione alla pubblica amministrazione.

**Si invita ad attivarsi per tempo con gli adempimenti preliminari (verifica software e anagrafiche clienti) e prendendo contatto con lo Studio per un esame della miglior soluzione per la gestione della fatturazione elettronic**a.

Lo Studio è adisposizione per ulteriori chiarimenti.

*Studio Commercialista Associato Contrino*